## Package 'set'

February 22, 2020

Type Package Title Set Operation Version 1.1 Author Zhi Jin, Jing Zhang Maintainer Zhi Jin <nalanchongxuan@163.com> Description More easy to get intersection, union or complementary set and combinations. License GPL-3 Encoding UTF-8 LazyData true RoxygenNote 6.1.1 Imports do URL <https://github.com/yikeshu0611/set> BugReports <https://github.com/yikeshu0611/set/issues>

NeedsCompilation no Repository CRAN Date/Publication 2020-02-22 17:30:02 UTC

## R topics documented:

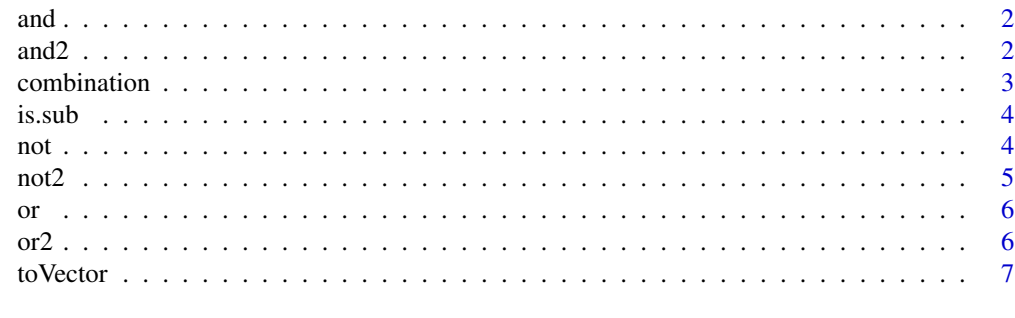

**Index** [8](#page-7-0) **8** 

<span id="page-1-0"></span>

## Description

Get intersection set for sets.

### Usage

 $and(\ldots)$ 

### Arguments

... see argument x in [toVector](#page-6-1)

### Value

intersection elements

## Examples

A <- c("a","b","c") B <- c("a","b","c","d")  $C < -c("a", "e", "h")$ and(A, B) and(A, B, C)

and2 *Get Intersection Set for Two Sets*

## Description

Get intersection set for two sets, which can be numbers, characters, vectors even dataframe, matrix or list.

#### Usage

a %and% b

a %a% b

a %A% b

 $"8"$ (a, b)

#### <span id="page-2-0"></span>combination 3

#### Arguments

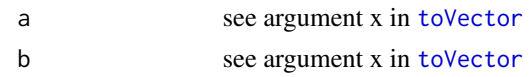

## Value

intersection set

## Examples

```
A \leq C("a", "b", "c")B <- c("a","b","c","d")
C < -c("a", "e", "h")A %and% B
A %and% B %and% C
```
combination *Combination of Characters or Vectors*

#### Description

Combination of characters or vectors.

#### Usage

combination(...)

## Arguments

... one or more vectors

#### Value

binary combination

## Examples

```
A \leq -c("a", "b", "c")combination(A)
B \leq C("a", "b", "c", "d")C < -c("a", "e", "h")D <- c("a","b","e")
E <- c("a","c")
combination(A,B)
combination(A,B,C)
combination(A,B,C,D)
```
combination(A,B,C,D,E)

<span id="page-3-0"></span>

## Description

Whether data set a is a subject of data set A.

## Usage

is.sub(a, A)

## Arguments

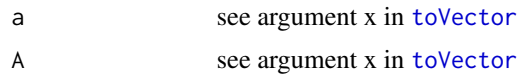

#### Value

logical result.

## Examples

a <- c("a","b","c") A <- c("a","b","c","d") is.sub(a,A)

## not *Get Elements only Existed in Dataset a*

## Description

Get elements only existed in dataset a.

#### Usage

not(...)

## Arguments

... see argument x in [toVector](#page-6-1)

## Value

elements only existed in dataset a

#### <span id="page-4-0"></span> $\frac{1}{2}$  5

## Examples

```
A \leq -c("a", "b", "c")B \leq -c("a", "b", "c", "d")not(B, A)
```
## not2 *Get Elements only Existed in Dataset a*

## Description

Get elements only existed in dataset a.

## Usage

a %not% b a %n% b a %N% b  $''/''(a, b)$ 

## Arguments

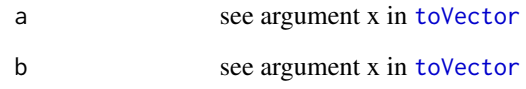

#### Value

elements only existed in dataset a

## Examples

 $A \leq -c("a", "b", "c")$  $B \leq -c("a", "b", "c", "d")$ B %not% A

<span id="page-5-0"></span>

## Description

Get union set for sets.

## Usage

or(...)

## Arguments

... see argument x in [toVector](#page-6-1)

## Value

union elements

## Examples

A <- c("a","b","c") B <- c("a","b","c","d")  $C < -c("a", "e", "h")$ or(A, B) or(A, B, C)

## or2 *Get Union Set for Two Sets*

## Description

Get union set for two sets.

#### Usage

a %or% b

a %r% b

a %R% b

 $"|"$ (a, b)

#### <span id="page-6-0"></span>to Vector 7 and 2008 and 2008 and 2008 and 2008 and 2008 and 2008 and 2008 and 2008 and 2008 and 2008 and 2008

## Arguments

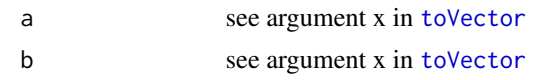

## Value

union set

## Examples

```
A <- c("a","b","c")
B <- c("a","b","c","d")
C \leq C ("a", "e", "h")
A %or% B
A %and% B %or% C
```
<span id="page-6-1"></span>toVector *Convet to Character*

## Description

Convert dataframe, matrix, list, array or vector to character vector.

## Usage

toVector(x)

## Arguments

x can be vector, dataframe, matrix, list, array

## Value

a character vector

## Examples

df=data.frame(a=c(1,2,3)) toVector(df)

# <span id="page-7-0"></span>Index

/ *(*not2*)*, [5](#page-4-0) %A% *(*and2*)*, [2](#page-1-0) %N% *(*not2*)*, [5](#page-4-0) %R% *(*or2*)*, [6](#page-5-0) %a% *(*and2*)*, [2](#page-1-0) %and% *(*and2*)*, [2](#page-1-0) %n% *(*not2*)*, [5](#page-4-0) %not% *(*not2*)*, [5](#page-4-0) %or% *(*or2*)*, [6](#page-5-0) %r% *(*or2*)*, [6](#page-5-0) & *(*and2*)*, [2](#page-1-0) and, [2](#page-1-0) and2, [2](#page-1-0) combination, [3](#page-2-0) is.sub, [4](#page-3-0) not, [4](#page-3-0) not2, [5](#page-4-0) or, [6](#page-5-0) or2, [6](#page-5-0) toVector, *[2](#page-1-0)[–7](#page-6-0)*, [7](#page-6-0)